# **S-BFD over SRv6**

**draft-li-sbfd-over-srv6-00**

**Zhiqiang Li (China Mobile, Presenter)**

Tao Sun (China Mobile) Wei Cheng (Centec) Junjie Wang (Centec)

1

### **Background and Motivation**

- Bidirectional Forwarding Detection (BFD) can be used to monitor paths between nodes.
- Seamless BFD (S-BFD) provides a simplified mechanism which is suitable for monitoring of paths that are setup dynamically and on a large scale network.
- This draft describes a method to **simplify** the implementation of S-BFD over SRv6 by using SRH.flag to instruct the S-BFD peer node to do swap operation of SRv6 SID list.

### **Procedure of S-BFD over SRv6**

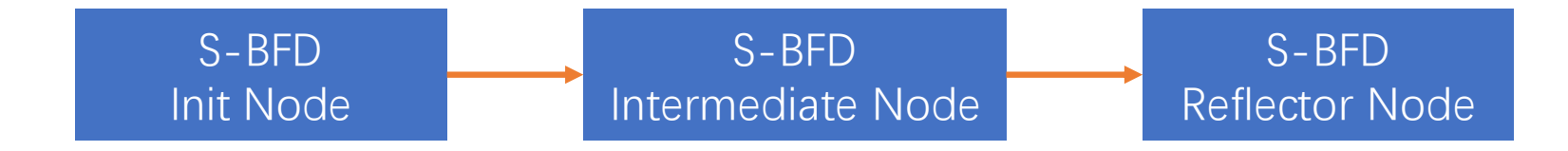

- Three kinds of Node
	- Init Node:
		- Encapsulate SRH with SID List and SRH.Flag[5]=1;
	- Intermediate Node:
		- If  $(SID=! My SID)$ 
			- Forwarding
	- Reflector Node:
		- If  $($   $(SID == My SID)$  &&  $(SRH.Flag[5] == 1) )$ 
			- swap operation of the SRv6 SID list

#### **Procedure of S-BFD over SRv6 (continue)**

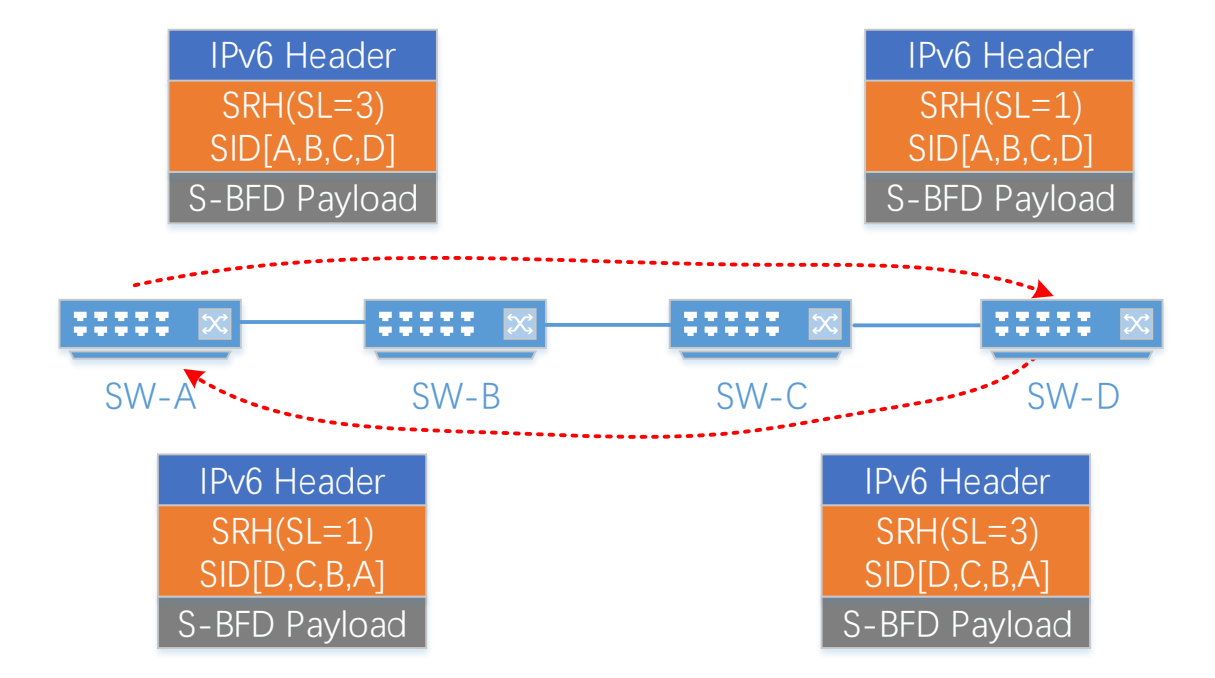

SRv6 SID operations on the initial node A

• The SRv6 SID List {A, B, C, D} is pushed into Node A

SRv6 SID operations on the Reflector node D

- The SRv6 SID List {A, B, C, D} is swaped to {D, C, B, A}. in Node D
- Return Path: D->C->B->A

# **Conclusion**

This Draft proposed a simple S-BFD over SRv6 scheme, include:

• New action of the Reflector Node

Swap the SRv6 SID list

• Extension of SRH

SRH.Flag[5] is used to trigger the Swap operation

# **Next Step**

- Collect feedback from SPRING
- Comments and discussions in the mailing list
- Seek for collaboration